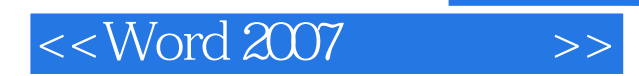

, tushu007.com

- << Word 2007
- 13 ISBN 9787302185802
- 10 ISBN 7302185808

出版时间:2009-1

页数:362

PDF

更多资源请访问:http://www.tushu007.com

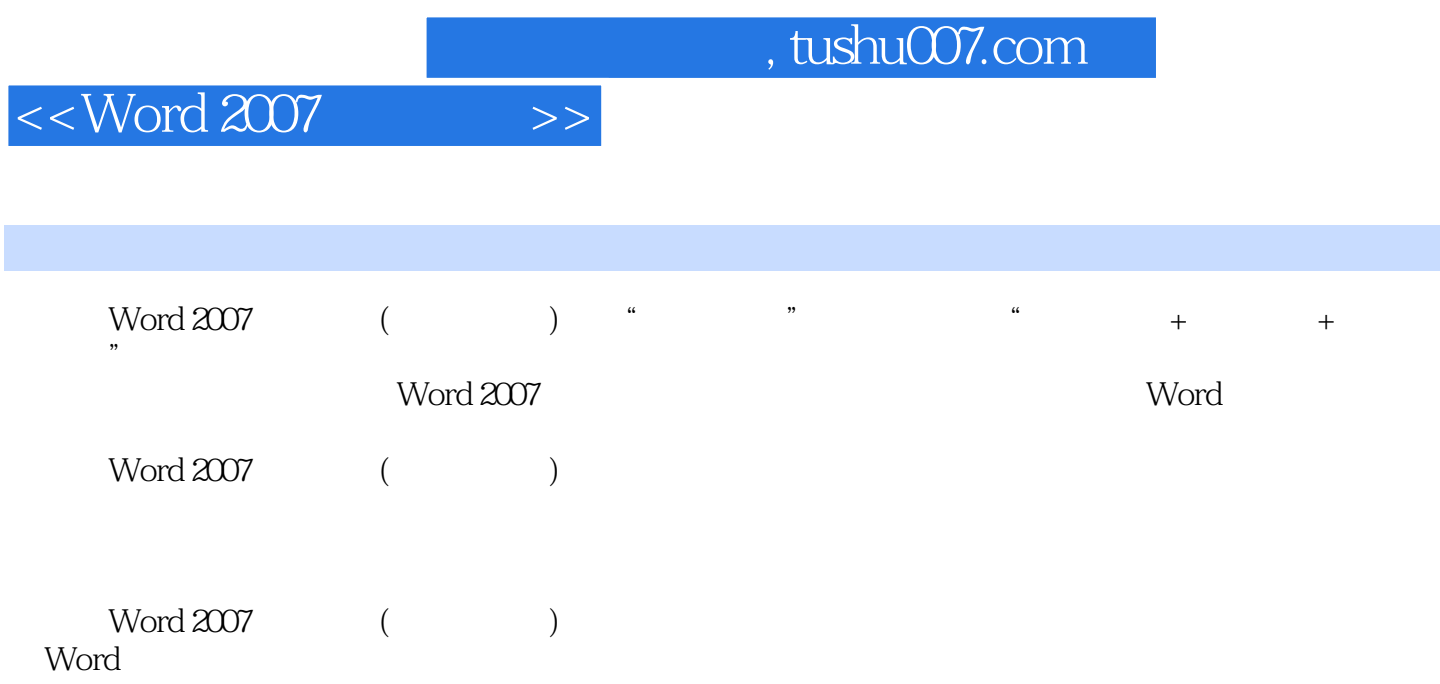

## $<<$ Word 2007

 $\,$ 

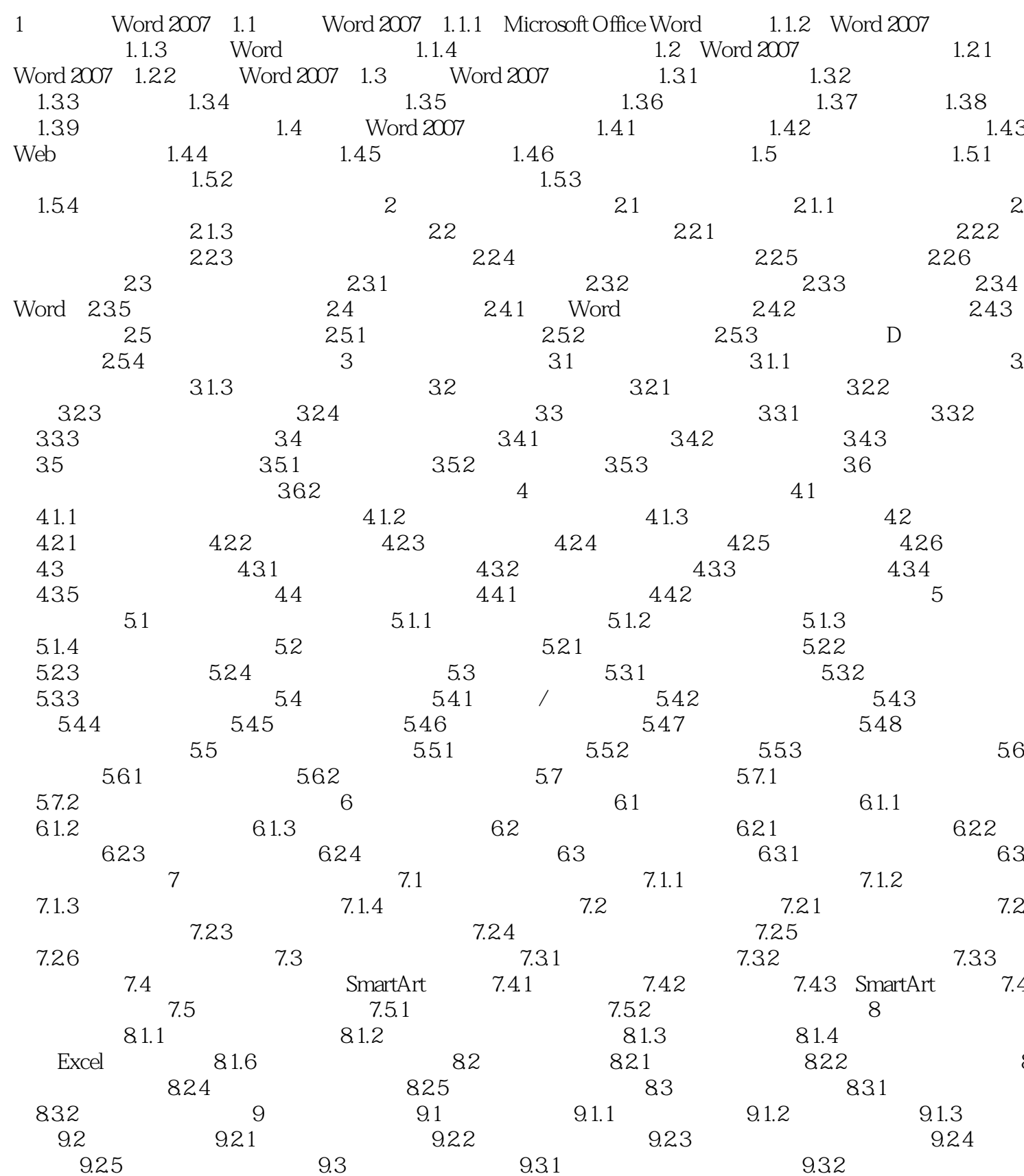

, tushu007.com

 $<<$  Word 2007

 $>>$ 

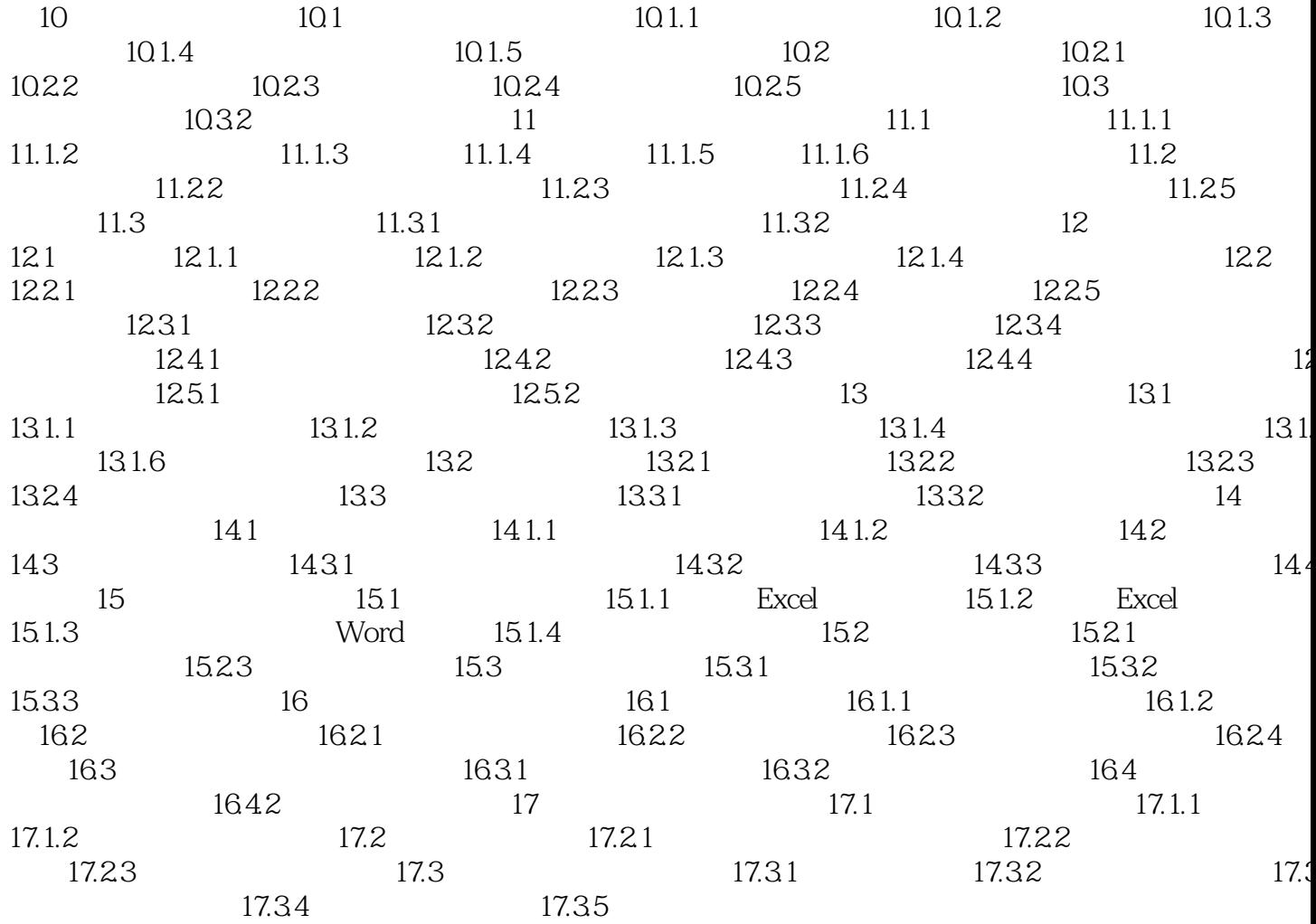

 $,$  tushu007.com

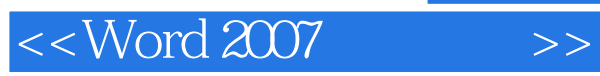

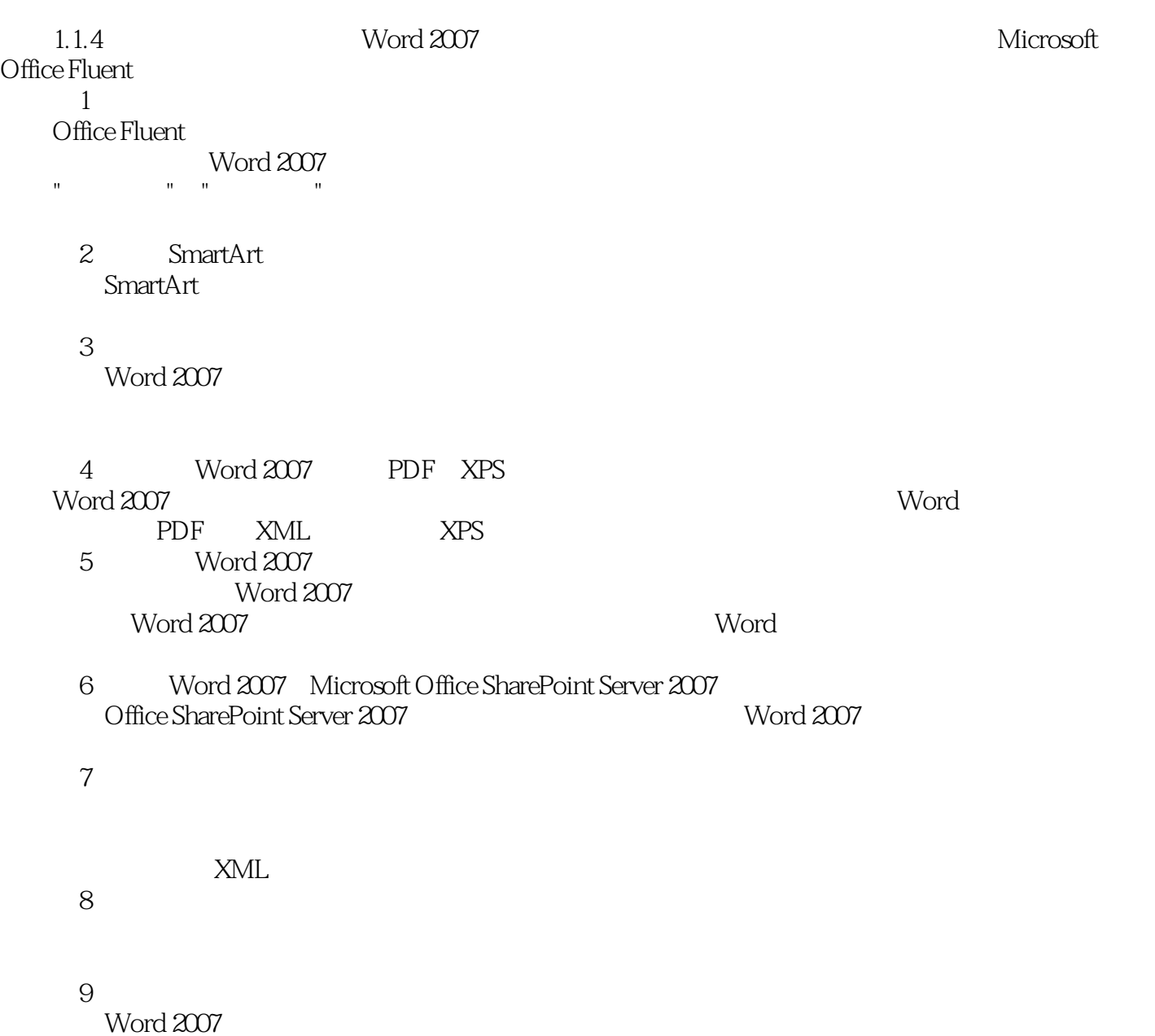

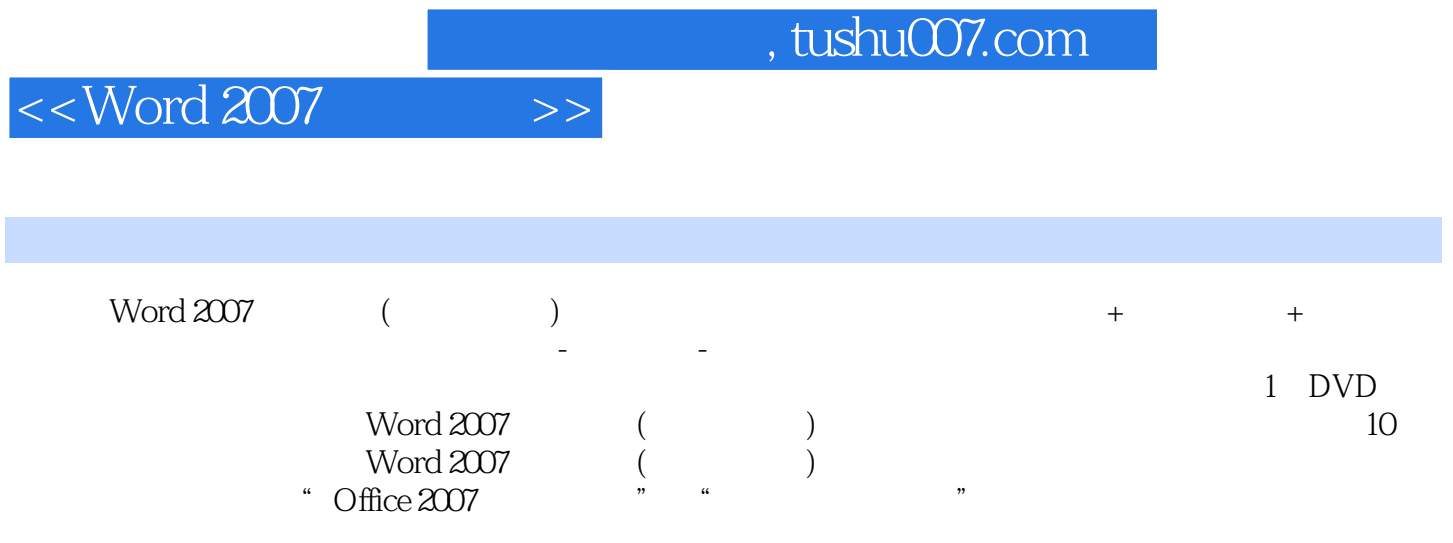

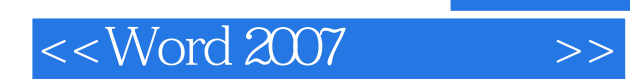

本站所提供下载的PDF图书仅提供预览和简介,请支持正版图书。

更多资源请访问:http://www.tushu007.com